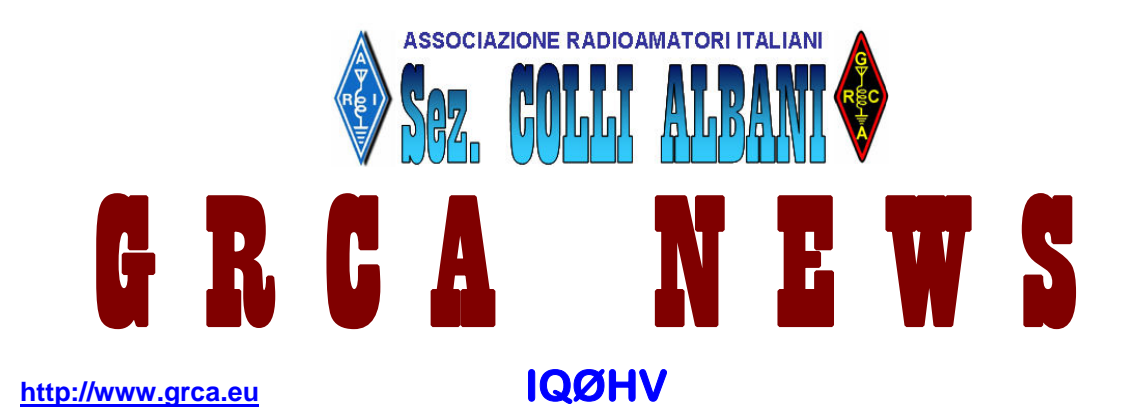

Bollettino Radiantistico aperiodico inviato con E-Mail personale ad amici e Radioamatori che ne facciano richiesta utilizzando il forum del sito GRCA

## **Attività - Tecnica – Autocostruzione – DX – Modi operativi – Ham News dal mondo**

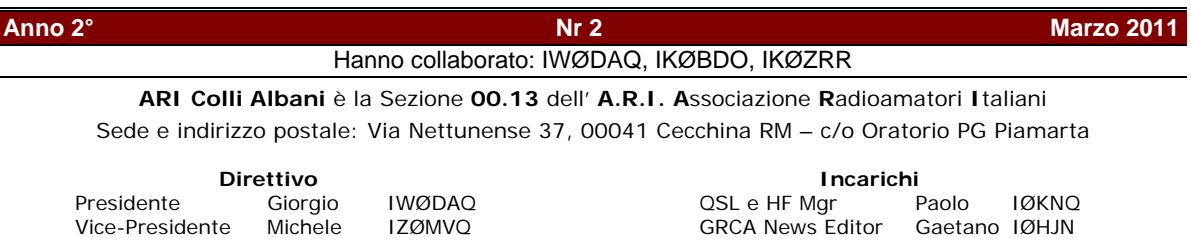

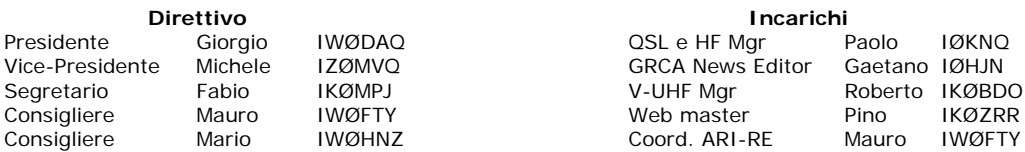

# In questo numero

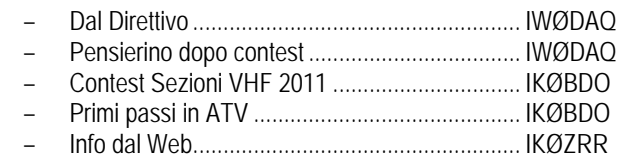

## **DAL DIRETTIVO (IWØDAQ)**

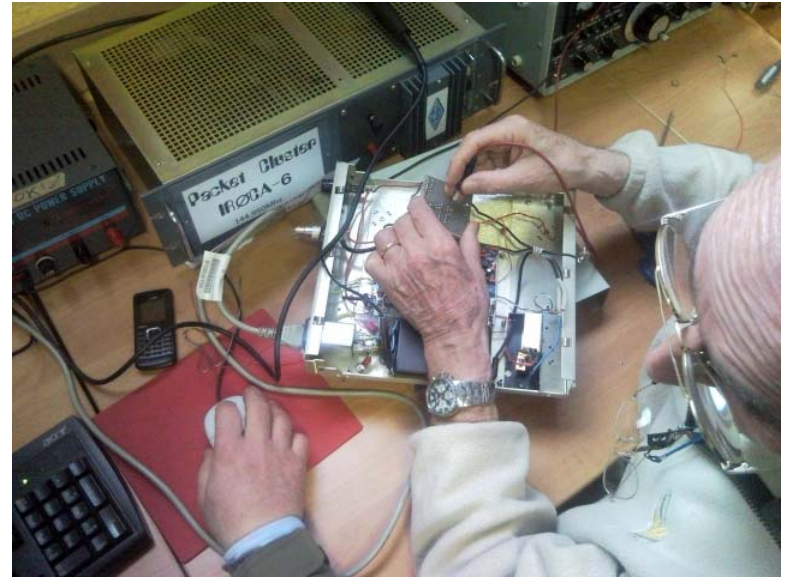

Più volte è stato chiesto ai Soci cosa vorrebbero trovare sul sito o sul bollettino riguardo l'autocostruzione, chiaramente le voci son divise tra chi vorrebbe più articoli di costruzione antenne, chi più circuiti elettronici, ecc.

Ciò che lamenta il buon Gaetano è che non arrivano molte autocostruzioni o schemi da inserire sul bollettino da parte dei Soci e quelli che arrivano sono sempre dei soliti sperimentatori IKØBDO – IØHJN -IKØDWN e pochi altri.

Si vorrebbe solamente quei circuiti facili da costruire che possano essere all'altezza di chi non è un tecnico e non ha l'attrezzatura necessaria, a volte

basta l'indicazione errata di un componente per mettere in crisi chi ha voglia di sperimentare e ci si arrende alle prime difficoltà rinunciando di passare alla realizzazione. A volte il Socio insiste con i pochi mezzi e le scarse nozioni tecniche riuscendo con molta soddisfazione a collaudare la sua opera.

Per questo il Direttivo avrebbe pensato all'opportunità di istituire dei corsi di montaggio pratici in sede, magari facendo o acquistando dei kit tramite Nuova elettronica o altre ditte.

 Una dimostrazione di questa possibilità si è avuta domenica 13 Marzo quando l'amico IKØRMR ha portato il suo Beacon in 144 Mhz con problemi di funzionamento ,

L'amico Roberto BDO venuto appositamente in sede, cercava di capire il problema e un certo numero di Soci presenti assisteva prendendo atto di come procedere per individuare il guasto,

Capisco che può sembrare difficile fare dei corsi ,ma non dimenticate che abbiamo tecnici in gamba che danno tutto a chi si interessa di autocostruzioni.

Sarà premura del Direttivo chiedere la disponibilità ai nostri tecnici, **almeno una domenica al mese,** per seguire chi avendo un circuito da auto costruire si trovasse in difficoltà.

73 da Giorgio IWØDAQ

#### **PENSIERINO DOPO CONTEST (IWØDAQ)**

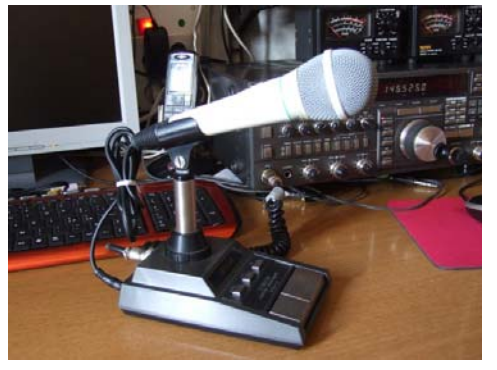

Mai come quest'anno in preparazione del Contest delle Sezioni VHF si è resa necessaria tanta attività da parte mia a causa della preoccupazione di raggiungere un risultato gratificante sia in termini di punteggio che di numero di collegamenti.

Il primo problema è stata ripristinare la mia 20 elementi Shark spezzata in due dal forte vento. Il ripristino è avvenuto grazie a IKØRMR che aveva il boom centrale intero che utilizzava per reggere i filari della vigna e, ultimamente, il dipolo 40-80 utilizzato nel contest di dicembre 2010. L'oggetto è stato immediatamente sequestrato e adesso la mia antenna svetta di nuovo sopra il mio terrazzo. Grazie Ivo.

Il secondo Problema riguardava la valutazione di quale microfono rendesse meglio e fosse più performante. Il dilemma era se usare il microfono da tavolo o le cuffie con micro. Certamente, se sei da solo, riesce difficile manovrare il micro e contemporaneamente usare il TACLOG, per cui si ripiega sulle cuffie–microfono utilizzando il Vox dell'apparato per avere le mani libere.

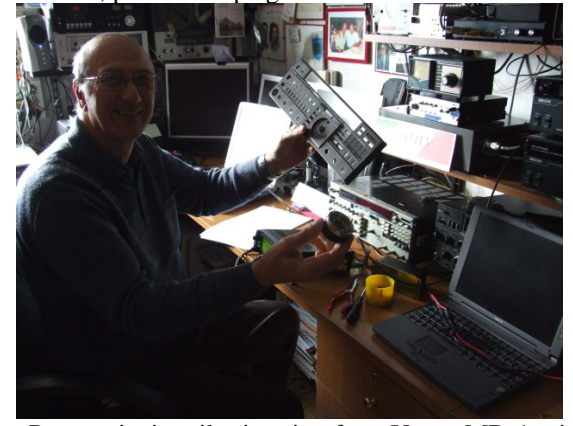

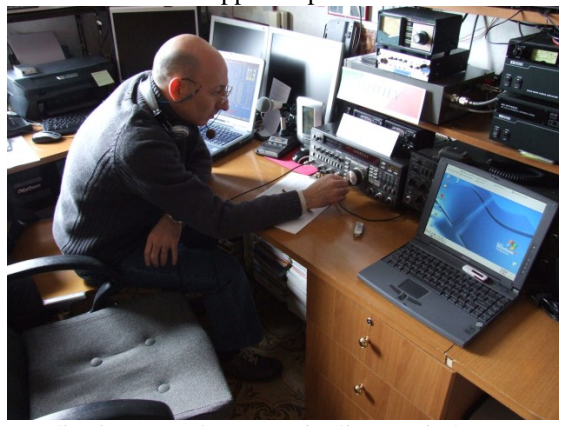

 Per cominciare il mio microfono Yaesu MD-1 mi ha tradito innescando una serie di rumori che non sono riuscito a eliminare. La colpa si è data subito alle masse, niente di più errato, semplicemente la capsula

microfonica mal si adattava all'ingresso micro dell'apparato.

Per la soluzione mi sono venuti in aiuto i cinesi, non ridete ma è così, ho comprato un microfono gelato e l'ho montato a posto dell'MD-1 e funziona alla grande.

Per la cuffia altro problema, nonostante avessi più volte montato e rismontato il circuito non ne voleva sapere di funzionare, scoraggiato guardando nei soliti cassettini ho trovato una capsula microfonica amplificata, l'ho sostituita dovendo aggiungere dei fili in più perché l'alimentazione della stessa era separata. I controlli sono stati ottimi e l'amico Roberto mi ha detto " finalmente una modulazione da contest", speriamo sia così.

La mattina del 20 Marzo alzato di buon'ora aspettando l'amico Michele IZØMVQ gli ultimi

controlli alla stazione, caricato il TACLOG sul computer, un altro computer di riserva nell'eventualità di un

**L'apparato smontato: guasto all'encoder** 

errore, tutto a posto, arrivato Michele un buon caffè e si inizia. Se il buongiorno si vede dal mattino il nostro era ancora completamente buio, in frequenza silenzio totale, possibile che di solito dovevamo sgomitare per cercare una frequenza libera adesso tutti sdegnavano questo contest?

Comunque iniziano ad arrivare i primi segnali e il nostro primo collegamento un Italia 1. Vai Michele che iniziamo bene!!!

Purtroppo non è stato così, i collegamenti pochi e faticosi, tra l'altro la legge di Murphy colpisce sempre, improvvisamente l'apparato si rifiuta di funzionare: la manopola della frequenza si è inchiodata e non cambia più.

Dopo un periodo di perplessità abbiamo sostituito l'apparato con il 706 che ci ha dato la possibilità di fare qualche altro collegamento. Sono profondamente deluso per come è stato gestito il contest da parte mia, ma sono felicissimo di aver ascoltato almeno la metà dei Soci della Sezione in Radio.

Grazie Ragazzi!!!!! - 73 da IWØDAQ

#### **CONTEST SEZIONI VHF 2011 (IKØBDO)**

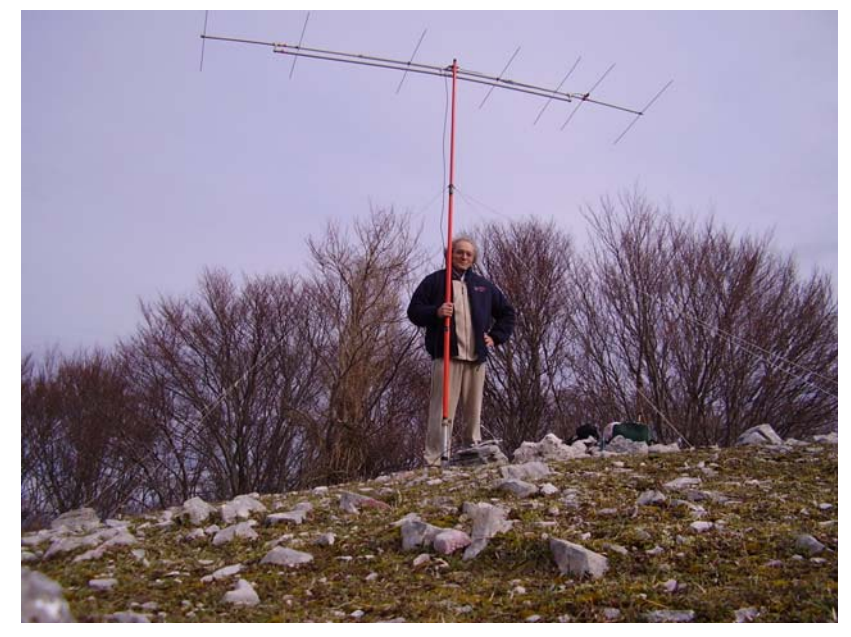

Come ogni anno, in inverno, si comincia a discutere in Sezione delle attività VHF da effettuare per prime e, come sempre, c'è il Contest delle Sezioni VHF. Non è una novità, ma il punto debole è ogni volta la questione log da preparare, e in ciò i partecipanti si dividono nella scelta fra TACLOG e Contest Assist. Più passa il tempo e più, ahimé, pur essendo TACLOG superiore, a mio avviso, questo viene abbandonato perché incompatibile con le nuove versioni di Windows.

Malgrado lo sforzo fatto da alcuni di noi di voler farlo caparbiamente girare in

ambiente Windows 7 o Vista, questi hanno dovuto ripiegare su Contest Assist che è un programma nato per la piattaforma Windows e non MS-DOS, come TACLOG. Per chi volesse studiare come aggirare l'ostacolo presentato dagli ultimi livelli di Windows, o per come far girare TACLOG sotto Linux, si può prendere visione di questa FAQ: http://www.rudius.net/oz2m/taclog/tlfaq.htm#18

Un altro punto raccomandato durante l'Assemblea di inizio anno, è stato quello che avremmo dovuto cercare di operare il maggior numero di noi in portatile in montagna, allo scopo di superare il fatidico scoglio

delle 15 diverse Sezioni ARI collegate, cosa semplice al Nord Italia, ma molto più difficile qui da noi.

Obiettivo, infatti, non raggiunto da alcuni di noi che hanno poi dovuto operare da casa.

Ma veniamo ora a domenica 20 Marzo. **Eravamo in dodici stazioni in aria**, con ben cinque di esse contemporaneamente in portatile, da postazioni diverse ! Tanto per documentare quanta evidenza la nostra partecipazione al contest sia stata notata dai nostri

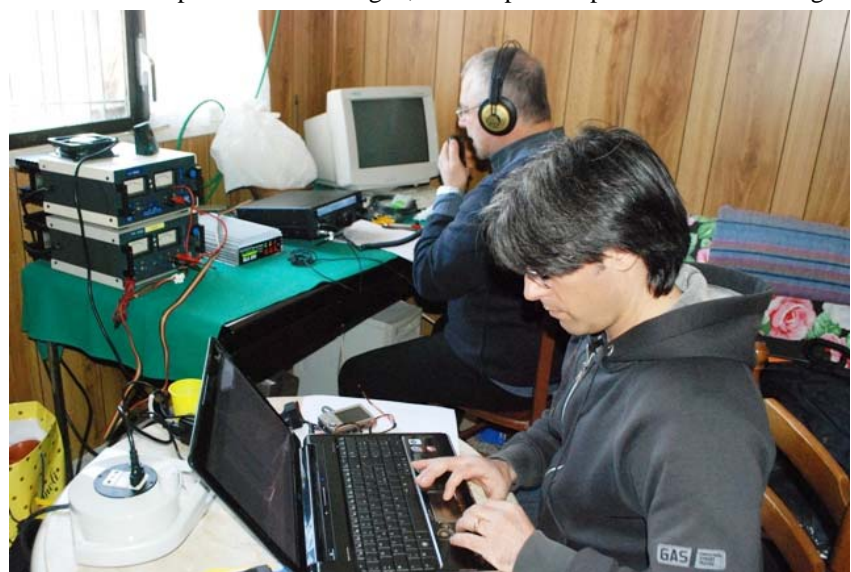

corrispondenti, mi piace citare qualche commento preso dal Forum di ARI Fidenza.

*PS ho una curiosità da soddisfare:* 

*durante il contest abbiamo collegato almeno 3 stazioni con codice sezione 0013. Ho consultato molti siti tra cui quello dell' ARI nazionale e Trieste (organizzatore del contest) e molti altri elenchi, ma in nessuna di esse risulta codesta sezione . Forse è nuova , qualcuno sa dirmi come si chiama? Cosi aggiorno la mia lista per l'anno prossimo. Grazie. 73 dal team IQ2CJ/2 ,Alfredo* 

*Ciao, rispondo brevemente che la 00.13 è la neonata sezione dei Colli Albani. 73* 

*Costantino IC8TEM* 

*Ciao Roberto, è qualcuno altro che non si mosso nei tempi giusti e non ha aggiornato le liste che dovrebbero essere stilate all'inizio di ogni anno. Ci ha fatto piacere avervi collegati e conoscendoti (per fama e per quanto leggo nel sito SOTA) spero che qualcuno della tua Sezione segua le tue orme in VHF anche se non in QRP. Ora la mia lista è aggiornata, grazie, e ci sentiamo per il Contest Lazio dove contiamo di fare una 2 giorni come l'anno scorso, dove siamo riusciti a fare tutti i 4 contest del Lazio...... Prima c'è il Sezioni in U-SHF ... mi raccomando fatevi sentire. 73 da Alfredo , member of IQ2CJ VHF team* 

Ora, considerato che gli amici di IQ2CJ/2 – Sezione ARI di Cinisello Balsamo – si trovavano a oltre 500 Km di distanza, si dimostra che noi di questa neo-nata Sezione ARI ci si sia impegnati subito a fare le cose per bene. C'è anche da sottolineare che di esperienza VHF alle spalle, questi "quattro gatti" ne hanno, e come!

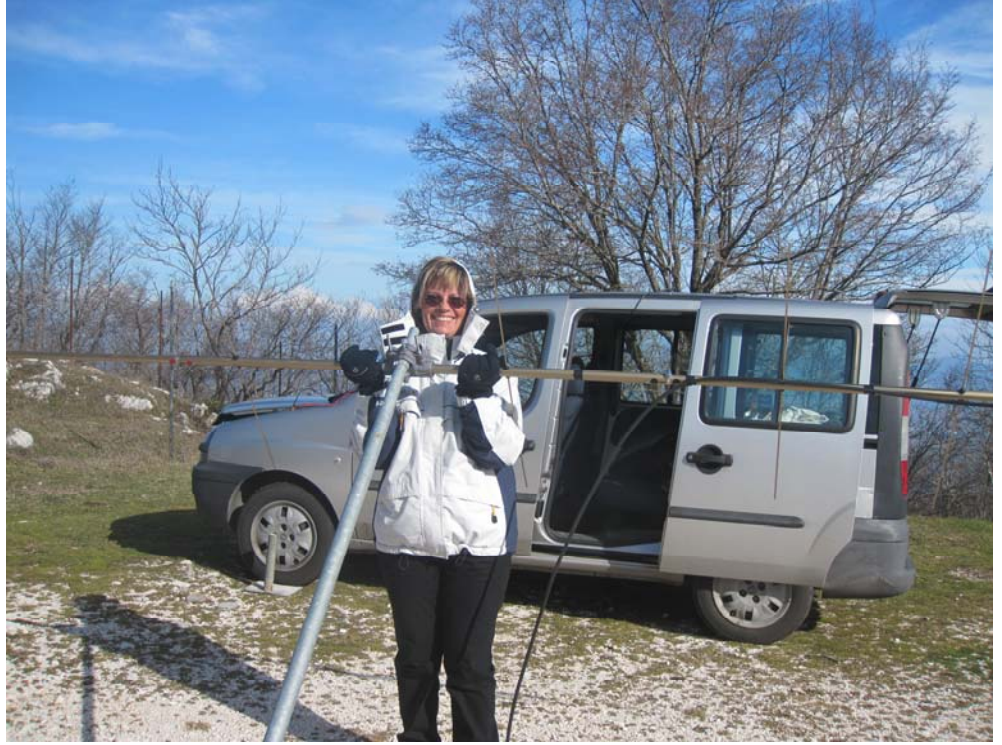

Ma veniamo ora alle considerazioni più generali:

Hanno partecipato IØCMD, IØDBF, IØHJN/Ø, IØKNQ/Ø, IKØBDO/Ø IKØDWN, IKØMPJ/Ø, IKØRMR, IWØHNZ, IZØCBD, IZØHEI/Ø, IQØHV.

La propagazione è stata, a detta di molti colleghi, assai scarsa, ben inferiore addirittura alla tipica propagazione invernale, ma questo purtroppo accade sovente di questa stagione….. per fortuna le stazioni in portatile non si sono fradiciate per la pioggia come è successo in passato.

Proclamo il vincitore della classifica interna, per risultati ottenuti: Il team era formato da IØKNQ, IKØZRR e IWØDLM.

La postazione di Paolo la conosciamo un po' tutti, ha le sue grandi limitazioni verso il sud Italia, ma verso Nord si difende, vero ? Il suo score è stato di 395.460 punti con 50 QSO effettuati e 36 differenti Sezioni ARI collegate…. Non male !

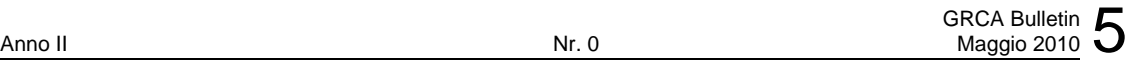

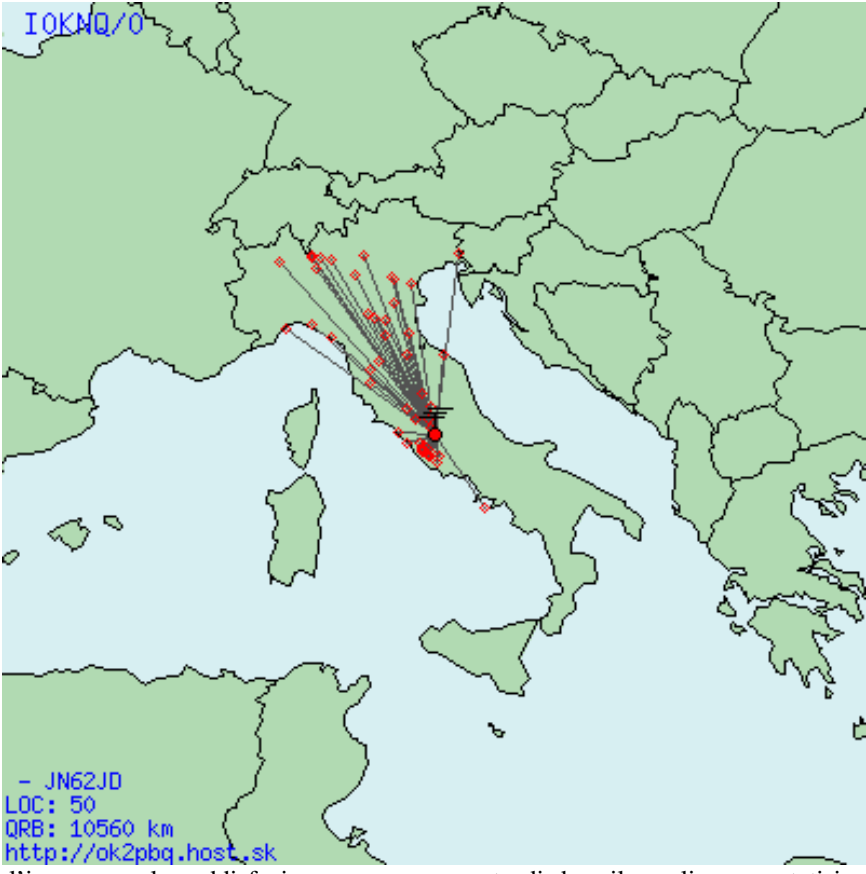

Comunque l'impegno e la soddisfazione per aver cercato di dare il meglio sono stati i punti salienti di questa esperienza, che ci vede impegnati per le prossime competizioni, in particolare per il Contest Lazio.

Speriamo solo che la Legge di Murphy ci lasci un po' in pace, visto che ha duramente colpito sia il nostro Gaetano IØHJN/Ø che la stessa stazione ufficiale IQØHV, operata da Giorgio IWØDAQ e Michele IZØMVQ.

A ritrovarci tutti in aria a metà Aprile, per le due tornate del Contest Lazio.

73, Roberto IKØBDO.

#### **PRIMI PASSI IN ATV (IKØBDO)**

Avere nella Sezione ARI un personaggio come Oscar I0ZQT, grande sperimentatore ed autocostruttore, è uno stimolo molto importante per tutti i giovani che si avvicinano al mondo della radio.

Essere radioamatore non consiste, a mio avviso, solamente nell'acquistare un apparato, imparare ad usarlo e diventare magari dei bravi operatori; se non si è poi capaci di misurarsi con le difficoltà che si possono incontrare in alcune aree del nostro hobby: vuol dire, in tal caso, che a noi manca effettivamente non poco per essere un vero radioamatore.

Il piacere per la sperimentazione è, innanzi tutto, la caratteristica che ci dovrebbe distinguere !

Senza andare troppo sul retorico, basta ricordare che l'invenzione del "giocattolo" che caratterizza il nostro hobby è scaturita proprio dalla passione per la sperimentazione e dalla fantasia di quel genio che ha donato a noi tutti questo straordinario mezzo di comunicazione.

E senza andare troppo lontani nel tempo, basta prendere come esempio i radioamatori che vissero non molti decenni fa che, non avendo a disposizione apparati già belli e pronti, se li costruivano con mezzi di fortuna.

Io mi ritengo un autocostruttore incallito ma sapeste quanto invidio, anche se nutro per loro un'ammirazione infinita, chi è in grado di fare quello che **io non so fare** !

Cito, ad esempio, personaggi che fanno attività come l'EME, o che hanno la capacità di lavorare le SHF, oppure che hanno la padronanza di utilizzare componenti difficili come gli SMD ….

Aggiungo anche i cultori dell'ATV, ad esempio, attività che io ho sempre visto come un qualcosa di difficile da praticare.

Ebbene, proprio Oscar I0ZQT, mi ha letteralmente trascinato in questa avventura, tanto che alla fine anche io ho dovuto cedere alle sue insistenze.

L'ho fatto non tanto per me, perché di carne al fuoco ne ho già tanta, ma piuttosto per cercare di costituire, grazie a Oscar I0ZQT, uno specifico polo di conoscenza in Sezione, nella speranza che qualcuno dei giovani ci segua.

Io ed Oscar abbiamo superato già da un bel pezzo la cosiddetta "mezza età" e sarebbe ora che qualcun altro si facesse sotto.

Per iniziare, mi sono riletto gli articoli che ZQT scrisse anni or sono, e che sono stati aggiunti in questo sito, nella sezione Autocostruzione -> Radiofrequenza e, per iniziare, visto che a me mancava tutto, ho deciso di costruirmi subito un antenna per i 1240 MHz.

I0ZQT suggeriva nei suoi articoli la classica Bi-Quad, ma io, che ho molto più familiarità con le Yagi, ho voluto verificare la validità del programma che tutti noi usiamo, lo Yagi Optimyzer, anche su queste frequenze.

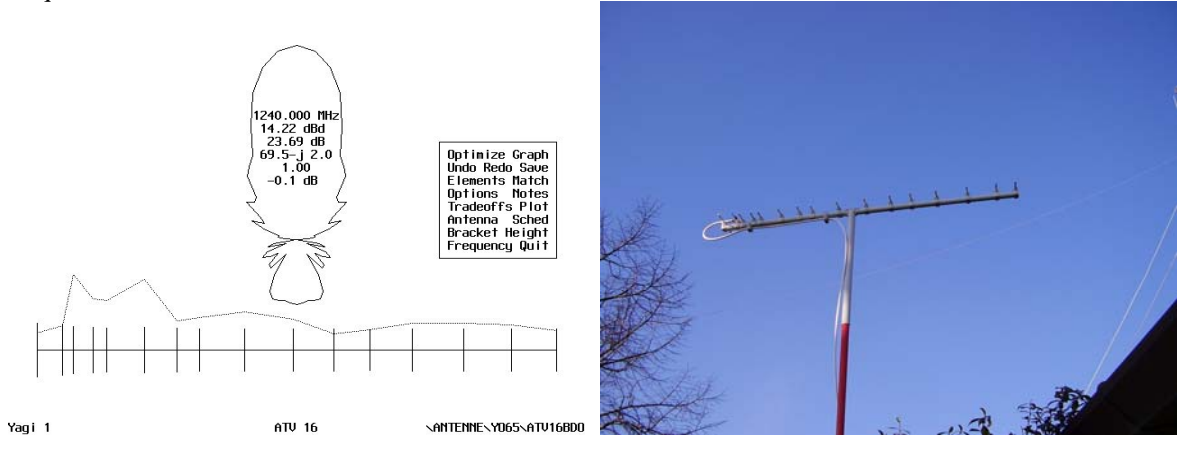

Senza nemmeno troppe difficoltà è venuto fuori un progetto di un'antenna da realizzare su un boom di plastica per impianti elettrici, lungo appena un metro, e con ben 14,2 dBd di guadagno ma, soprattutto, con una impedenza di 70 ohm, tanto da essere accoppiata direttamente ad un cavo per TV Satellitare, senza adattamento alcuno.

Vi riporto qui appresso i dettagli costruttivi, insieme alle immagini dei particolari della realizzazione.

Le misure degli elementi, tutti costruiti in alluminio da 5 mm, tranne il piccolo dipolo aperto che è realizzato in rame da 3 mm, sono riportate nel file .YAG che è il formato richiesto dal programma Yagi Optimizer.

La prima colonna rappresenta la spaziatura, mentre la seconda le misure dei semielementi.

Va ripetuto che mentre le distanze dal riflettore sono quelle effettive, le lunghezze degli elementi vanno moltiplicate per due.

ATV 16 IK0BDO

1240.000 MHz 16 elements, millimeters

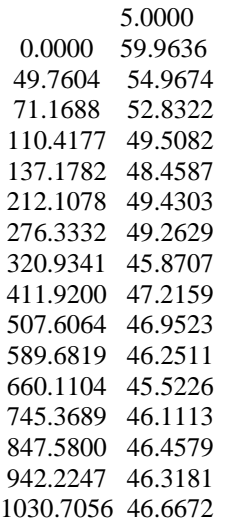

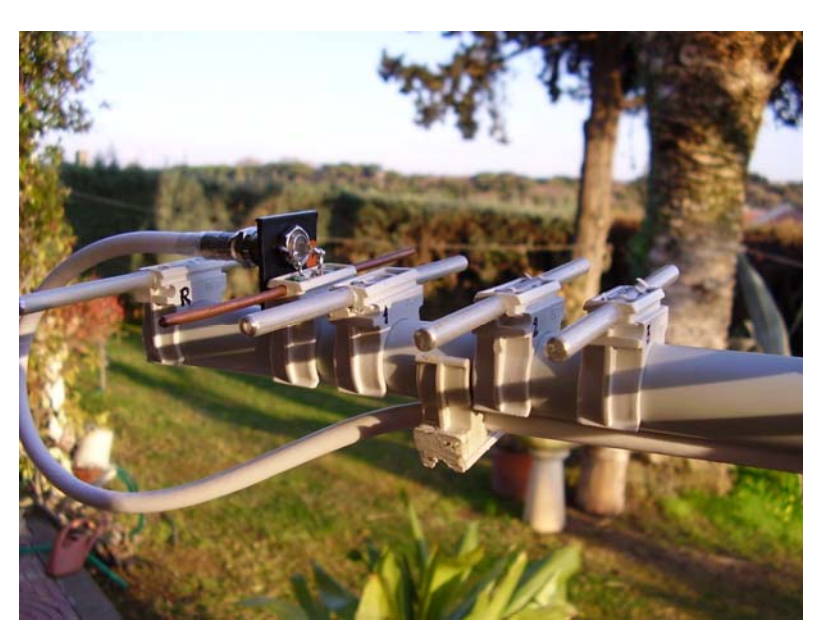

Ritengo che le immagini siano più che esplicative: il connettore è un "F" da pannello, la lunghezza dei semielementi del dipolo è comprensiva dei collegamenti al connettore.

Il cavo è un comunissimo TV Sat da 75 ohm lungo, nel mio caso, 4 metri, ed esce dal lato posteriore dell'antenna per cercare di non influenzare con la sua presenza le proprietà elettriche dei direttori.

I fori passanti sui connettori a scatto sono stati eseguiti praticando un foro iniziale da 3 mm su entrambi i lati del connettore (NON passando da parte a parte), ed allargandoli poi gradualmente fino a 5 mm.

Ora non restava altro che verificare se l'antenna effettivamente rispondesse ai dati teorici.

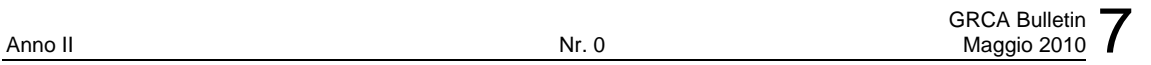

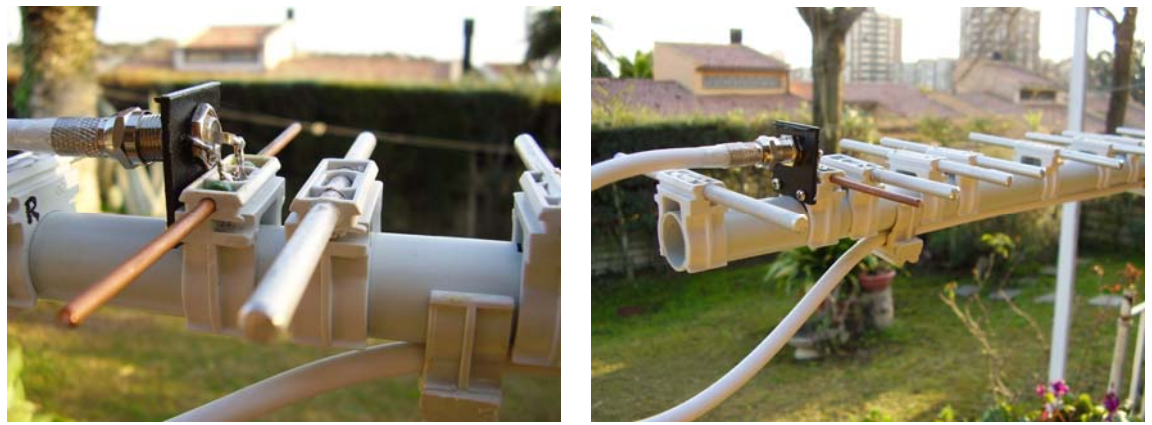

 Come sempre, per la mancanza di una idonea attrezzatura, specie su queste frequenze, mi sono affidato alla sperimentazione più spicciola: la verifica sul campo.

Oscar ZQT mi ha prestato un suo ricevitore ATV autocostruito, dotato di preamplificatore, non solo, ma mi ha anche acquistato su una bancarella di un mercato un kit cinese per videosorveglianza, comprendente una telecamera trasmittente e un ricevitore sintonizzabile in frequenza su un range dichiarato da 900 a 1200 MHz.

Per inciso, ho verificato la disponibilità di questo kit su Internet, conosciutissimo a livello mondiale, ma disponibile anche in Italia su diversi siti.

Si tratta di cercare con questa chiave : LYD RC100 .

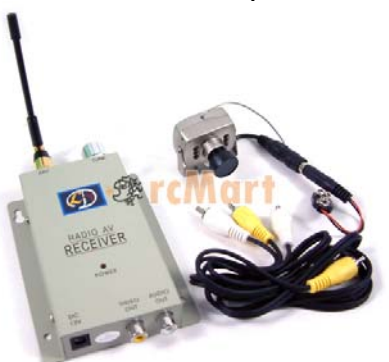

Ho collegato l'antenna al ricevitore, acceso la telecamera trasmittente posta ad una trentina di metri nel giardino e, sintonizzato il ricevitore ho subito ricevuto un'immagine pressoché perfetta.

Ora si trattava di verificare un collegamento a distanza.

La prima prova da fare era ora quella di tentare il collegamento con l'abitazione di I0ZQT, posta a 10,8 Km di distanza, separata da me da una orografia non troppo complicata.

Ecco qua sotto le due postazioni non separate da ostacoli particolari

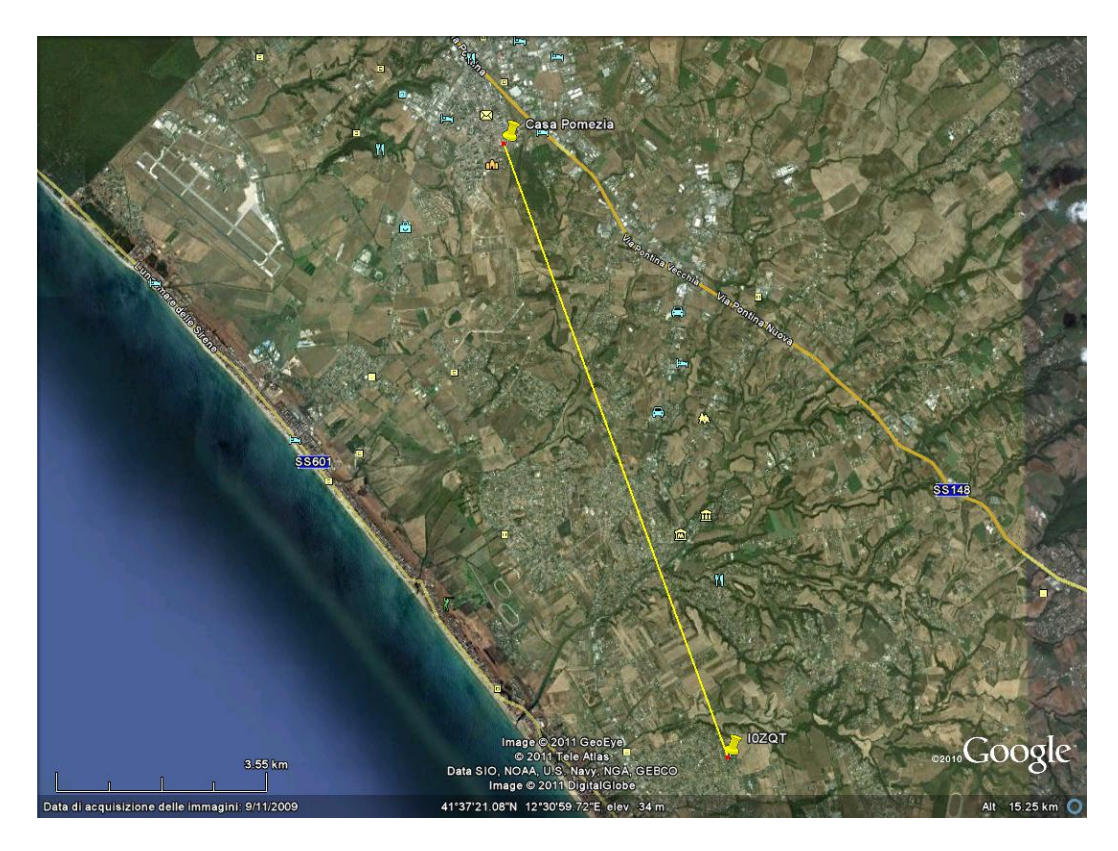

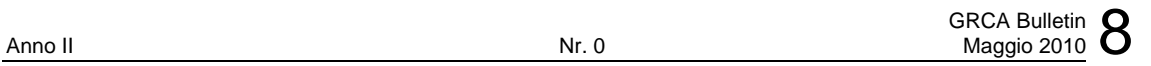

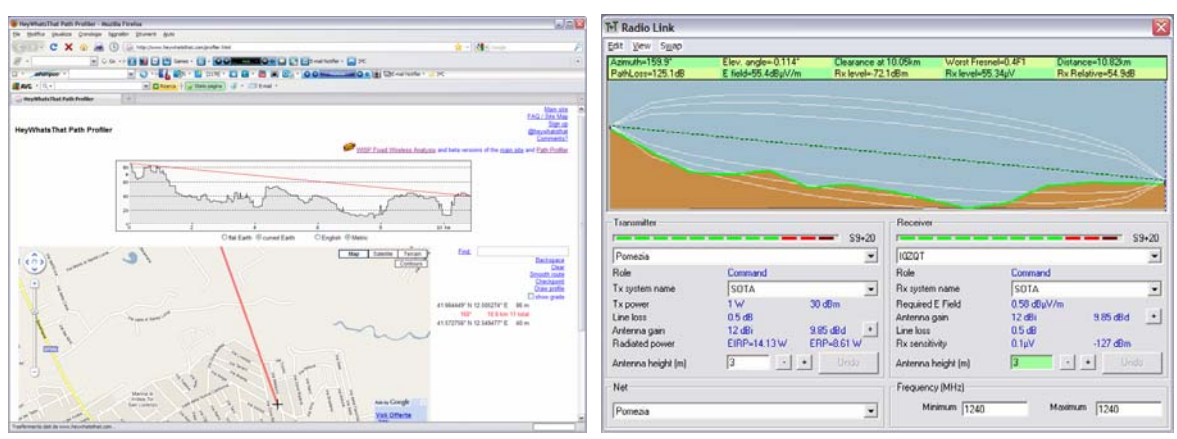

Per ricavare i due profili altimetrici ho usato sia il programma Radiomobile ( presente su questo sito ) che un'applicazione on-line (http://www.heywhatsthat.com/profiler.html)

Per il collegamento non si prevedevano problemi particolari: Radiomobile stimava addirittura S 9 + 20 dB per una emissione di un watt a 10 Km , dato il profilo altimetrico fra le due postazioni , ovviamente, sui 1240 MHz.

Ho iniziato le prove, con questo set-up, e l'antenna sopra descritta.

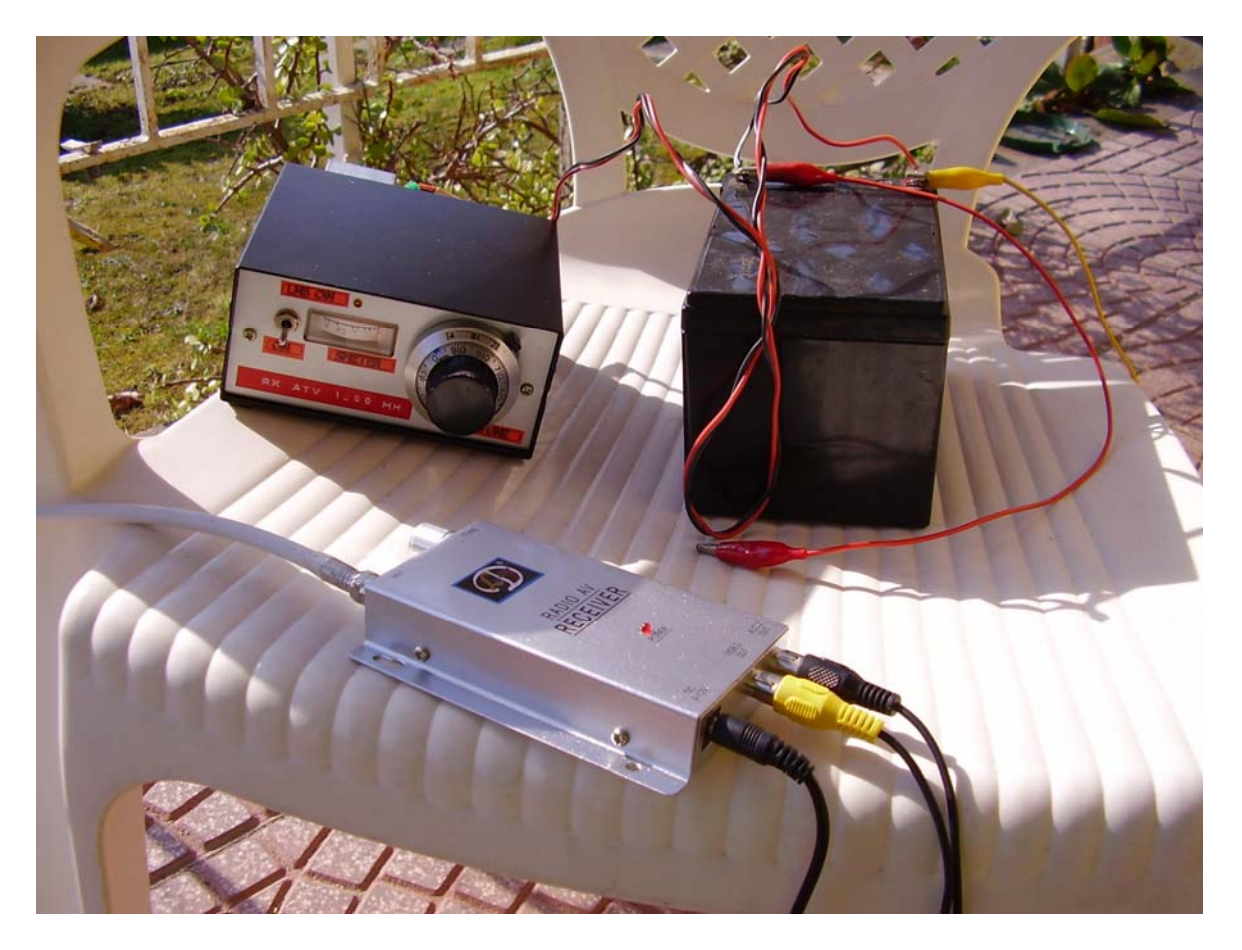

In secondo piano è il ricevitore ATV di Oscar I0ZQT, che nelle prove comparative con il ricevitore "cinese" LYD RC100, ha dato risultati paragonabili.

Dopo una prima ora di prove deludenti, Oscar si è reso conto che aveva un problema con il cavo all'uscita del suo trasmettitore autocostruito, che non trasferiva in antenna la radiofrequenza …

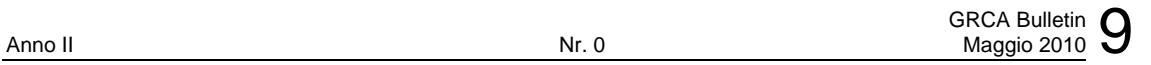

Sistemata la cosa, la sua prima immagine è arrivata qui da me, con un livello di segnale strepitoso; Il mio battesimo in ATV era avvenuto !

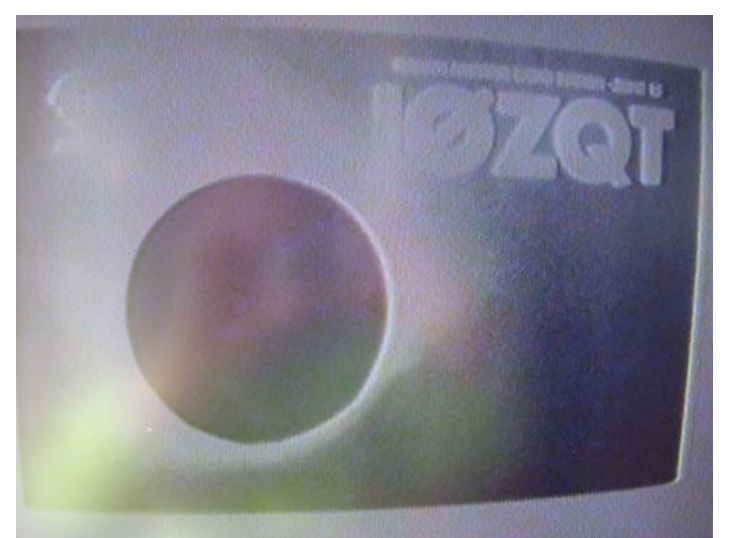

**La prima immagine ricevuta** 

La mia antenna dimostrava tutta la sua direttività

e la qualità dell'immagine non era, ovviamente, nemmeno lontanamente paragonabile con quella ottenuta utilizzando come antenna il semplice stiletto fornito in corredo nel kit di videosorveglianza della LYD.

Le prove di collegamento, sia con un audio separato in 144 MHz, che, successivamente, con quello inserito nella trasmissione ATV, sono continuate per tutta la giornata e mi hanno procurato una grande soddisfazione.

Occorre ora che anche io mi attrezzi per una ATV bidirezionale, e mi dovrò quindi dotare di un trasmettitore che dovrò, naturalmente, autocostruirmi. La cosa migliore è appoggiarsi a colleghi di

comprovata esperienza come I2ROM raggiungibile via Internet roberto.menicanti@fastwebnet.it , oppure via telefono, come si legge pubblicamente in moltissimi siti Internet, disponibile tutti i giorni, solo il pomeriggio, 12.00 – 19.00 allo 02 6080682.

I2ROM mette a disposizione da tantissimi anni, come cita Oscar I0ZQT nei suoi precedenti articoli, la sua esperienza e offre i suoi kit a prezzi accessibili.

http://www.ustream.tv/channel/i2rom-atv - http://www.i2sdd.net/ATV/TXATV\_ROM.htm Per concludere le immagini di Oscar, ricevute qui da me …

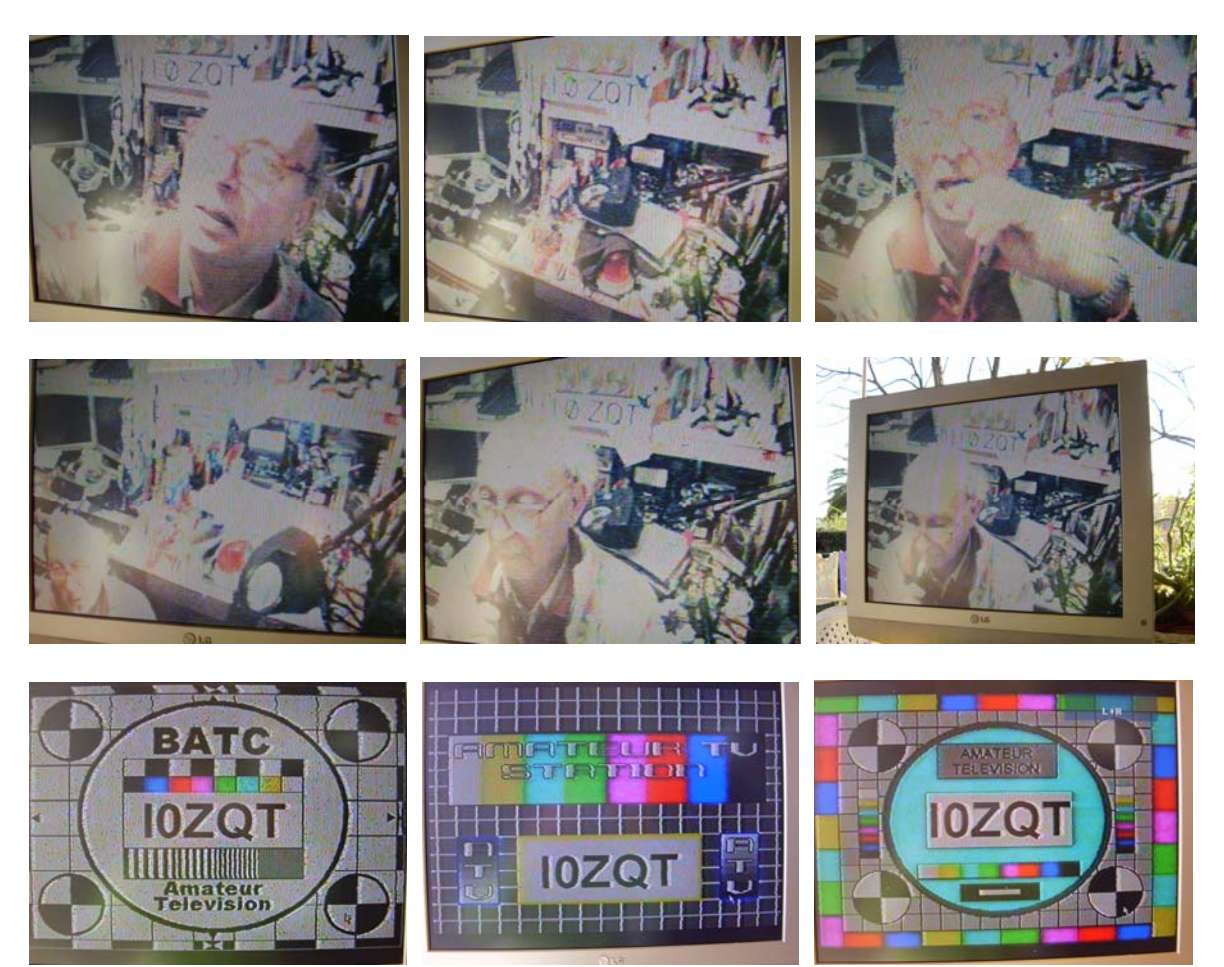

Purtroppo non sono riuscito a trovare il sito ufficiale di I2ROM in rete, ma solo quelli di moltissimi colleghi che mostrano le loro realizzazioni basate sui kits di I2ROM.

Quindi vedo opportuno che, dopo aver iniziato con le nostre prove di ricezione, scambiarci delle idee e contattarlo, magari via I0ZQT, suo amico, e fare magari un ordine unico.

L'obiettivo che io mi ero inizialmente posto l'ho raggiunto, ma quanti di noi, colleghi della Sezione ARI Colli Albani, si cimenteranno con noi in questa interessante avventura ?

Si inizia con la ricezione per poi fare QSO de visu . Che ne pensate ?

Alle prossime ! Roberto IKØBDO.

## **INFO DAL WEB - Satellite NanoSail-D (IKØZRR)**

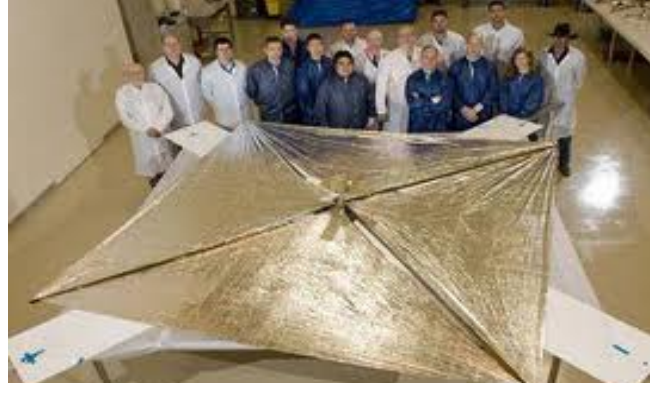

All'inizio degli anni 2000 la NASA era seriamente impegnata nello sviluppo di un sistema di propulsione a vela solare. Due progetti erano in competizione, uno a cura dell'ATK Space Systems, e l'altro a cura di L'Garde Inc. Le specifiche del sistema da costruire erano le seguenti: la vela doveva avere forma quadrata, almeno 20 metri di lato, con una struttura centrale da cui dipartivano quattro bracci estendibili di supporto alla vela. Furono costruiti due prototipi che superarono tutti i test ai quali vennero sottoposti, tra cui il completo dispiegamento della vela in ambiente terrestre (cioè con gravità e pressione dell'aria) molto diverso da quello dove

avrebbero dovuto operare, cioè lo spazio extra-atmosferico. Ambedue i progetti erano inoltre adattabili per vele molto più grandi, fino a 150 metri di lato. Poco dopo il termine dei test di terra, la NASA smise di finanziare l'intera iniziativa, ma per non gettar via i 30 milioni di dollari spesi fino a quel momento, finanziò un progetto per un sistema minore, NanoSail-D . Si tratta di un sistema che usa una piccola vela solare come "freno" per provocare l'uscita da un'orbita bassa e il conseguente rientro nell'atmosfera del veicolo spaziale a cui è applicato. Tale dispositivo andrebbe attivato a fine missione o in caso di guasti irreparabili, contribuendo in modo significativo al contenimento della quantità di spazzatura spaziale in orbita intorno al pianeta. Il primo NanoSail-D avrebbe dovuto essere portato in orbita con il Falcon-1, che però, com'è noto, andò distrutto sulla rampa di lancio. Un secondo NanoSail-D è previsto in partenza nell'autunno di quest'anno. A quanto pare, nessun altro progetto relativo alle vele solari è attivo a tutt'oggi presso la NASA.

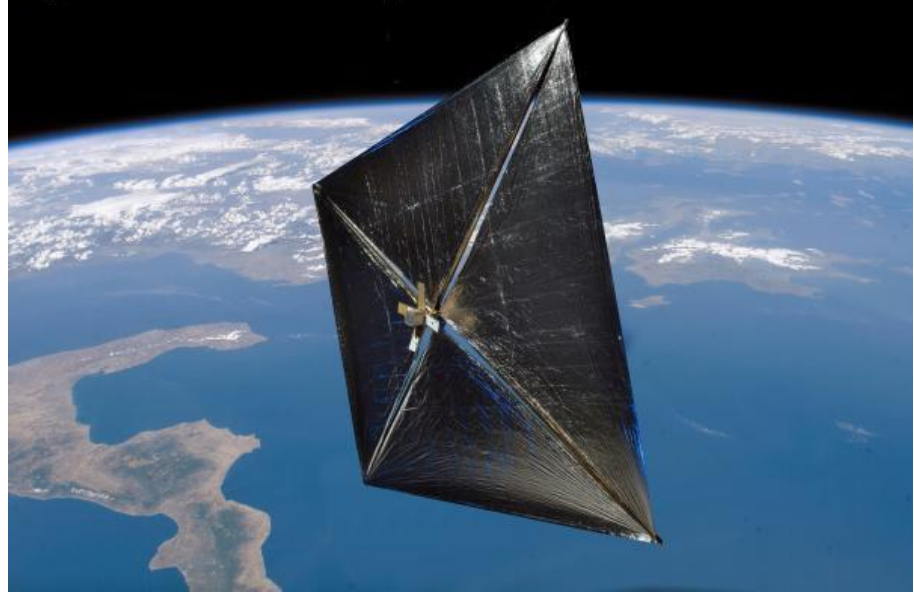

L'ESA invece stringe i tempi: il progetto GeoSail, una volta arrivato al livello di "studio tecnologico di riferimento", è stato bloccato, almeno temporaneamente, a favore di un nuovo progetto chiamato "Gossamer", che verrà realizzato in collaborazione con DLR, l'agenzia spaziale tedesca, in base ad un accordo raggiunto nel novembe 2009. E' prevista la costruzione di una serie di veicoli a vela solare, la cui caratteristica principale è di non trasportare nessuno carico utile, trattandosi di un esperimento volto esclusivamente a dimostrare la completa affidabilità della vela solare come strumento di propulsione. Il progetto si articola in tre fasi:

Anno 2013: dispiegamento in orbita bassa di una vela di metri 5×5, in Kapton da 7,5 micron, del peso di 24 chili, coperta su ambedue le facce da una pellicola d'alluminio da 100 micron

Anno 2014, dispiegamento in orbita bassa di una vela di metri 20×20, test di assetto e di modifica dell'orbita

Anno 2015, dispiegamento in orbita alta di una vela di metri 50×50, accurati test di assetto e di modifica dell'orbita

NanoSail-D e' stato messo in orbita il 19 gennaio 2011 alle ore 11.30 ed e' attualmente in funzione a 437.270 Mhz con segnali di telemetria (segnali packet) .La Nasa anche in questa occasione chiede l' aiuto alla comunita' radioamatoriale di poter monitorizzare questo segnale inviando i report di ascolto a : http://beacon.engr.scu.edu/Submission.aspx

Per trovare la posizione attuale http://www.n2yo.com/?s=90027

Previsione prossimi passaggi : http://www.n2yo.com/passes/?s=90027

Diffondete il GRCA News fra i Vostri amici OM. Chi lo desidera può essere messo in lista di distribuzione richiedendolo a ik0zrr@libero.it

Sono graditi i contributi dei lettori particolarmente con articoli tecnici e di autocostruzione.

Arrivederci al prossimo Bollettino.

 Gaetano (Guy) Caprara – IØHJN i0hjn@arrl.net